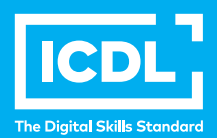

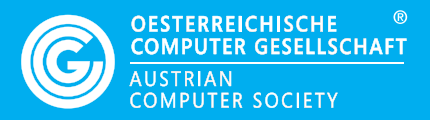

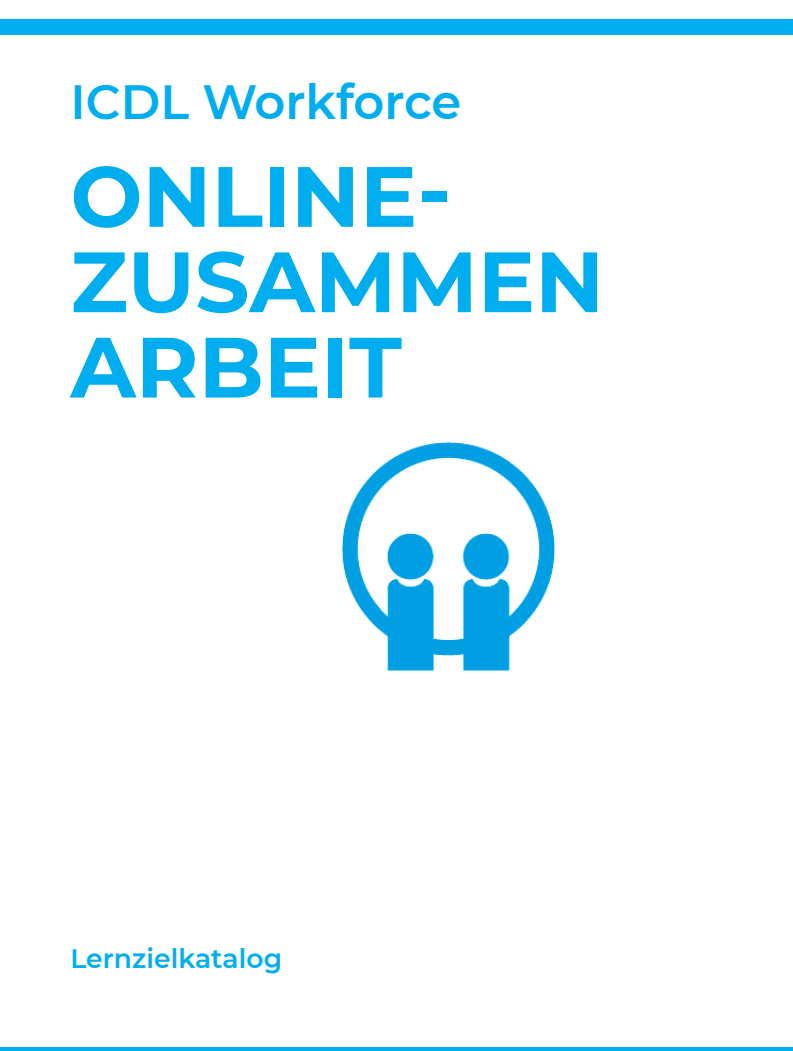

**www.ocg.at**

# **Zweck dieses Dokuments**

Dieses Dokument listet die Lerninhalte für das ICDL Modul *Online-Zusammenarbeit* auf und beschreibt, welche Fertigkeiten von den Absolvent\*innen des Moduls erwartet werden. Die theoretischen und praktischen Aufgaben der Tests zu diesem Modul beruhen auf den Inhalten dieses Lernzielkatalogs. Approbierte Lernmaterialien decken dessen Inhalte ab.

Der ICDL ist eine Initiative der ICDL Foundation und wird in Österreich von der OCG betreut.

#### **ICDL Foundation**

The Grange Stillorgan Road Blackrock Co. Dublin Republic of Ireland Web: www.icdl.org

# **Österreichische Computer Gesellschaft (OCG)**

Wollzeile 1 A-1010 Wien Tel: +43 1 512 02 35-0 E-Mail: info@ocg.at Web: www.ocg.at

#### **Hinweis**

Die aktuelle deutschsprachige Version von ICDL Lernzielkatalogen für Österreich ist auf der ICDL Website www.icdl.at veröffentlicht.

# **Haftung**

Die OCG hat dieses Dokument mit Sorgfalt erstellt, kann aber weder Richtigkeit und Vollständigkeit der enthaltenen Informationen zusichern noch Haftung für durch diese Informationen verursachte Schäden übernehmen.

# **Urheberrecht**

© ICDL Foundation

# **ONLINE-ZUSAMMENARBEIT**

Dieses Modul behandelt Kenntnisse und Fertigkeiten, die für Einrichtung und Nutzung von Werkzeugen für die Online Zusammenarbeit erforderlich sind, wie z.B. Speichermedien, Office-Anwendungen, Kalender, soziale Medien (Social Media), Online-Meetings, Online- Lernplattformen und mobile Geräte.

# **LERNZIELE**

Absolvent\*innen dieses Moduls können

- Grundlagen der Online-Zusammenarbeit (Online Collaboration) und des Cloud-Computing verstehen,
- Konten zur Vorbereitung von Online-Zusammenarbeit einrichten können,
- Online-Speichermedien und web-basierte Office-Anwendungen zur Zusammenarbeit nutzen können,
- Online-Kalender und mobile Kalender nutzen können, um Tätigkeiten zu planen und zu verwalten,
- in sozialen Netzwerken, Blogs und Wikis zusammenarbeiten und interagieren können,
- Online-Meetings planen und abhalten sowie Online-Lernplattformen nutzen können,
- Grundlagen der Anwendung von mobilen Geräten verstehen und Funktionen wie z.B. E-Mail, Office-Anwendungen und Synchronisation verwenden können.

# **1 ONLINE-ZUSAMMENARBEIT GRUNDLAGEN**

#### 1.1 Grundlegende Kenntnisse

- 1.1.1 Verstehen, dass IKT (Informations- und Kommunikationstechnologie) die Online-Zusammenarbeit ermöglichen und fördern kann.
- 1.1.2 Die wichtigsten Services/Dienste kennen, die eine Online- Zusammenarbeit unterstützen, wie: Cloud-Computing, mobile Technologien. Die wichtigsten Tools kennen, die eine Online-Zusammenarbeit unterstützen: übliche Office-Anwendungen, soziale Medien, Online-Kalender, Web-Konferenz-Systeme, Online-Lernplattformen.
- 1.1.3 Die wichtigsten Eigenschaften von Tools zur Online-Zusammenarbeit kennen, wie: mehrere NutzerInnen, Echtzeit, globale Reichweite, gleichzeitiger Zugriff.
- 1.1.4 Die Vorteile beim Gebrauch von Tools zur Online-Zusammenarbeit kennen, wie: gemeinsame Nutzung von Dateien und Kalendern, geringere Reisekosten, Vereinfachung der Kommunikation, vereinfachte Teamarbeit, globaler Zugriff.
- 1.1.5 Sich der Gefahr bewußt sein, die im Zusammenhang mit der Verwendung von Tools zur Online-Zusammenarbeit stehen, wie: unberechtigte Handhabung der Versionsverwaltung, Bedrohung duch Malware, Identitätsdiebstahl und Datendiebstahl, Service-/Dienstunterbrechungen:
- 1.1.6 Die Bedeutung des Rechts auf geistiges Eigentum verstehen und die jeweiligen Bedingungen für die Verwendung von Inhalten bei der Online Zusammenarbeit kennen:

#### 1.2 Cloud-Computing

- 1.2.1 Verstehen, wie Cloud-Computing die Zusammenarbeit online und mobil ermöglicht, u.a. durch Speichern von Dokumenten und Dateien, die zur gemeinsamen Bearbeitung freigegeben sind und den Zugriff auf verschiedene Online-Anwendungen und Tools.
- 1.2.2 Vorteile von Cloud-Computing für NutzerInnen kennen, wie: verringerte Kosten, erhöhte Mobilität, Flexibilität der Anwendungsmöglichkeiten, automatische Aktualisierung.
- 1.2.3 Risiken von Cloud-Computing kennen, wie: Abhängigkeit vom Provider, Datenschutz und Datensicherheit, mögliche Verletzung der Privatsphäre.

# **2 VORBEREITUNG ZUR ONLINE-ZUSAMMENARBEIT**

#### 2.1. Allgemeine Merkmale

- 2.1.1 Verstehen, dass die Installation zusätzlicher Anwendungen oder Plug-ins notwendig sein kann, um ein bestimmtes Tool zur Online-Zusammenarbeit nutzen zu können.
- 2.1.2 Übliches Zubehör für die Online-Zusammenarbeit kennen: Webcam, Mikrofon, Lautsprecher.
- 2.1.3 Verstehen, dass Firewall-Einstellungen zu Problemen bei der Nutzung eines Tools zur Online-Zusammenarbeit führen können.

#### 2.2.Setup

2.2.1 Download von Software, die eine Online-Zusammenarbeit ermöglicht, ausführen, wie: VoIP, IM, Dokument-Sharing (gemeinsame Nutzung von Dokumenten).

2.2.2 Sich registrieren und ein Benutzerkonto für ein Tool zur Online-Zusammen arbeit erstellen. Ein Benutzerkonto deaktivieren, löschen/schließen.

# **3 TOOLS ZUR ONLINE-ZUSAMMENARBEIT VERWENDEN**

# 3.1 Online-Speicher und Office-Anwendungen

- 3.1.1 Grundlagen von Online-Speicherung verstehen und gängige Beispiele dafür kennen.
- 3.1.2 Beschränkungen von Online-Speichern kennen, wie: maximale Speichergröße/Dateigröße, zeitliche Begrenzung, Beschränkung bei der gemeinsamen Nutzung.
- 3.1.3 Online-Dateien/Online-Ordner uploaden, downloaden, löschen.
- 3.1.4 Verstehen, dass über das Web auf Anwendungen zugegriffen werden kann. Gängige Beispiele für web-basierte Office-Anwendungen kennen, wie: Textverarbeitung, Tabellenkalkulation, Präsentation.
- 3.1.5 Eigenschaften von web-basierten Office-Anwendungen kennen: Dateien können für mehrere NutzerInnen freigegeben werden, mehrere NutzerInnen können gleichzeitig/in Echtzeit an einer Datei arbeiten.
- 3.1.6 Dateien online erstellen, bearbeiten und speichern.
- 3.1.7 Dateien oder Ordner freigeben, um anderen NutzerInnen die Einsicht, die Bearbeitung oder die Besitz-Übernahme zu erlauben. Freigaben beenden.
- 3.1.8 Die vorherige Version einer Datei anzeigen, wiederherstellen.

# 3.2. Online-Kalender

- 3.2.1 Einen Kalender freigeben. Anderen Personen die Berechtigung erteilen, den freigegebenen Kalender einzusehen oder Änderungen vorzunehmen.
- 3.2.2 Freigegebene Kalender anzeigen, ausblenden.
- 3.2.3 In einem freigegebenen Kalender einen Termin, einen wiederkehrenden Termin erstellen.
- 3.2.4 Erinnerung für einen Termin setzen.
- 3.2.5 Personen zu einen Termin einladen, Ressourcen reservieren; Personen ausladen, Ressourcen entfernen. Eine Einladung annehmen, ablehnen.
- 3.2.6 Einen Termin bearbeiten, löschen.

# 3.3. Soziale Medie

- 3.3.1 Social Media Tools (Tools für soziale Medien) kennen, die eine Online-Zusammenarbeit ermöglichen, wie: Soziale Netzwerke, Wikis, Foren und Gruppen, Blogs, Mikroblogs, themenorientierte Communitys
- 3.3.2 Einstellungen zu Berechtigungen oder zur Privatsphäre festlegen und ändern, wie: Informationen anzeigen oder verbergen; Schreibzugriff; Einladungen oder Anfragen annehmen, ablehnen.
- 3.3.3 Andere NutzerInnen oder Gruppen von Social Media finden, mit ihnen Kontakt aufnehmen, Kontakte entfernen.
- 3.3.4 Ein Social Media Tool verwenden, um einen Kommentar oder Link zu posten (veröffentlichen).
- 3.3.5 Ein Social Media Tool verwenden, um auf einen Kommentar zu reagieren und ihn mit anderen zu teilen.
- 3.3.6 Ein Social Media Tool verwenden, um Inhalte hochzuladen, wie: Bilder, Videos, Dokumente.
- 3.3.7 Kommentare aus Social Media entfernen. Wissen, dass das endgültige Löschen von Kommentaren und Bildern sehr schwierig sein kann.
- 3.3.8 Ein Wiki verwenden, um ein bestimmtes Thema und Inhalte hinzuzufügen und zu aktualisieren.

#### 3.4 Online Meetings

- 3.4.1 Eine Anwendung für Online-Meetings öffnen, schließen. Ein Meeting erstellen mit Zeit, Datum und Thema. Ein Meeting absagen.
- 3.4.2 Personen einladen, ausladen. Zugangsrechte festlegen.
- 3.4.3 Ein Meeting beginnen, beenden.
- 3.4.4 Den eigenen Bildschirminhalt auf andere Computer übertragen (Desktop-Sharing).
- 3.4.5 Chat-Funktion in einem Online-Meeting verwenden.
- 3.4.6 Video- und Audio-Funktion in einem Online Meeting verwenden.

# 3.5 Online Lernplattformen

- 3.5.1 Wissen, was eine Online-Lernplattform (VLE: Virtuelle Lernumgebung, LMS: Lern-Management-System) ist.
- 3.5.2 Funktionen einer Lernplattform kennen, wie: Kalender, Schwarzes Brett, Chat, Bewertungsübersichten.
- 3.5.3 Auf einer Lernplattform auf Kursinhalte zugreifen.
- 3.5.4 Upload und Download von Dateien auf einer Lernplattform ausführen.
- 3.5.5 Kurs-Aktivitäten verwenden, wie: Quizumgebungen, Diskussionsforen.

# **4 MOBILE ZUSAMMENARBEIT**

# 4.1 Grundlegende Kenntnisse

- 4.1.1 Mobile Geräte kennen, wie: Smartphone, Tablet.
- 4.1.2 Verstehen, dass mobile Geräte ein Betriebssystem benötigen. Gängige Betriebssysteme für mobile Geräte kennen.
- 4.1.3 Wissen, was Bluetooth ist und wie man es verwendet.
- 4.1.4 Wissen, welche Arten der Internetverbindung für mobile Geräte es gibt: drahtlos (WLAN/Wi-Fi), mobiles Internet (3G, 4G). Eigenschaften von Internetverbindungen verstehen, wie: Geschwindigkeit, Kosten, Verfügbarkeit..
- 4.1.5 Wichtige Regeln für die sichere Nutzung von mobilen Geräten verstehen, wie: Verwendung einer PIN, Backup des Inhalts, WLAN /Bluetooth ein- bzw. ausschalten.

#### 4.2 Mobile Endgeräte verwenden

- 4.2.1 Sichere Verbindung zum Internet herstellen mittels drahtloser oder mobiler Technologie.
- 4.2.2 Das Web durchsuchen.
- 4.2.3 E-Mails senden und empfangen.
- 4.2.4 Einen Termin im Kalender eintragen, bearbeiten, entfernen.
- 4.2.5 Bilder und Videos mit anderen über E-Mail, Messaging/Chat, Social Media, Bluetooth teilen.

#### 4.3 Anwendungen

- 4.3.1 Gängige Anwendungen kennen, für: Nachrichten/News, Social Media, Office-Bereich, Kartendienste (maps), Spiele, E-Books.
- 4.3.2 Verstehen, dass Apps (Anwendungen) bei App-Stores (Internet-Verkaufsportale für Apps) erhältlich sind. Gängige App-Stores für mobile Geräte kennen.
- 4.3.3 Nach einer App für ein mobiles Gerät in einem App-Store suchen. Wissen und beachten, dass mit dem Erwerb einer App Einkaufskosten und Nutzungskosten verbunden sein können.
- 4.3.4 Eine Anwendung auf einem mobilen Gerät installieren, deinstallieren.
- 4.3.5 Eine Anwendung auf einem mobilen Gerät aktualisieren.
- 4.3.6 Eine Anwendung auf einem mobilen Gerät verwenden für: Kommunikation über Sprache oder Video, Social Media, Kartendienste

# 4.4. Synchronisieren

- 4.4.1 Sinn und Zweck des Synchronisierens verstehen.
- 4.4.2 Einstellungen zum Synchronisieren vornehmen.
- 4.4.3 Mobile Geräte mit Mail-Programmen, Kalendern oder anderen Geräten synchronisieren..

# **ICDL MODULE IM ÜBERBLICK**

# **GRUNDLAGEN**

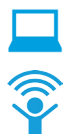

Computer-Grundlagen

Online-Grundlagen

# **OFFICE ANWENDUNGEN**

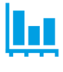

Tabellenkalkulation

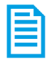

**Textverarbeitung** 

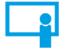

Präsentation

# **GOOD PRACTICE**

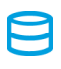

Datenbanken anwenden

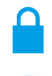

IT-Security

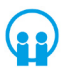

Online-Zusammenarbeit

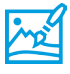

Bildbearbeitung

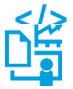

Computing<br>Modul für wissenschaftliches Arbeiten

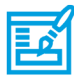

**Webediting** 

# **KI UND ROBOTIK**

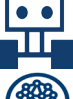

Robotik

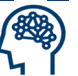

Künstliche Intelligenz

# **ADVANCED**

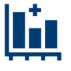

Tabellenkalkulation Advanced

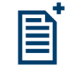

**Textverarbeitung** Advanced

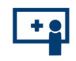

Präsenation Advanced

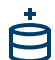

Datenbank Advanced

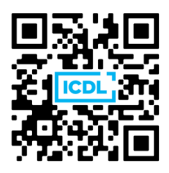